## HOEGERKORP\_CD44\_TARGETS\_DIRECT\_DN

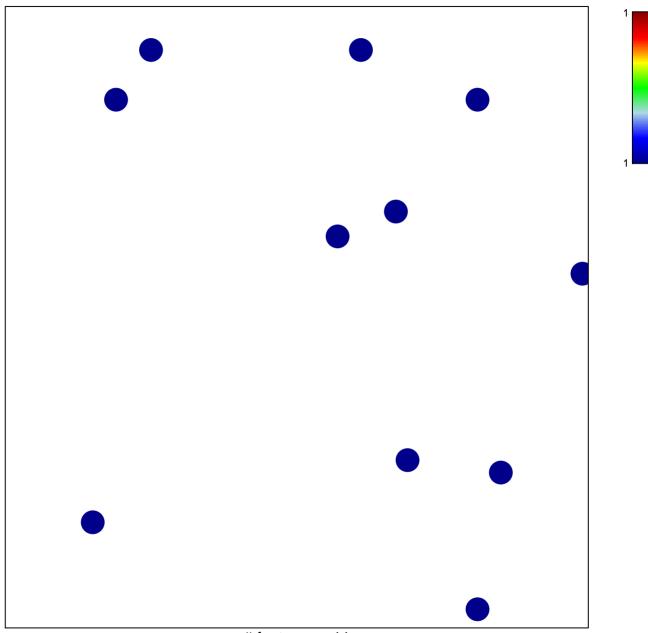

# features = 11 chi-square p = 0.84

## HOEGERKORP\_CD44\_TARGETS\_DIRECT\_DN

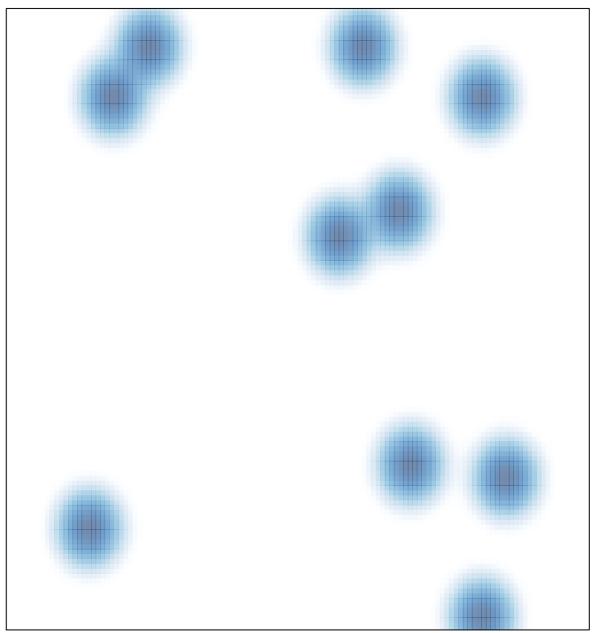

# features = 11 , max = 1